## Developing Optimization Applications Quickly and Effectively with Algebraic Modeling in AMPL

**Robert Fourer** 

4er@ampl.com

AMPL Optimization Inc. www.ampl.com — +1 773-336-AMPL

#### **INFORMS** Annual Meeting

Houston— 22-25 October 2017 Session MB69, *Technology Tutorials* 

## **Approaches to Optimization**

## Application-based

Use a software package designed for your problems

## Method-based

Implement an optimization algorithm for your problems

## **Model-based**

- Develop a general description of your problems
- Send problem instances to an off-the-shelf solver
- Compared to application-based: better tailored to your needs
- Compared to method-based: much easier to develop and maintain

## **The Optimization Modeling Cycle**

Steps

- Communicate with problem owner
- Build model
- Prepare data
- Generate optimization problem
- Submit problem to solver
- Report & analyze results
- \* Repeat!

## Goals for optimization modeling software

- Do this quickly and reliably
- Get results before client loses interest
- \* Deploy for application

# **Optimization Modeling Languages**

## Two forms of an optimization problem

- Modeler's form
  - \* Mathematical description, easy for people to work with
- Algorithm's form
  - \* Explicit data structure, easy for solvers to compute with

## Idea of a modeling language

- \* A computer-readable modeler's form
  - \* You write optimization problems in a modeling language
  - \* Computers translate to algorithm's form for solution

## Advantages of a modeling language

- Faster modeling cycles
- More reliable modeling
- More maintainable applications

# **Algebraic Modeling Languages**

### Formulation concept

- Define data in terms of sets & parameters
  - \* Analogous to database keys & records
- Define decision variables
- Minimize or maximize a function of decision variables
- Subject to equations or inequalities that constrain the values of the variables

### Advantages

- Familiar
- Powerful
- Proven

# **Categorizations of Algebraic Modeling Languages**

## By language design

- Extended from a general programming language
- Built specially for optimization

## By solver support

- Specialized for one particular solver
- Designed to support many solvers

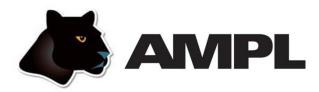

#### Features

- Algebraic modeling language
- Built specially for optimization
- Designed to support many solvers

## Design goals

- Powerful, general expressions
- Natural, easy-to-learn modeling principles
- Efficient processing that scales well with problem size

### *4 ways to use* . . .

## **4 Ways to Use AMPL**

## Command language

- Browse results & debug model interactively
- Make changes and re-run

## Scripting language

Bring the programmer to the modeling language

## Programming interface (API)

Bring the modeling language to the programmer

## Deployment tool (QuanDec)

Embed models into an interactive decision-making tool

## Example

### Roll cutting model

- Solution via command language
- Tradeoff analysis via scripting

## Roll cutting by pattern enumeration

- ✤ via scripting
- via API

## Roll cutting by pattern generation

- via scripting
- via API

... featuring new AMPL API for Python

## In practice . . .

## A general tool for applying optimization

- Based on a broadly applicable paradigm
- Readily accommodates unanticipated requirements

## Ideally positioned for new projects

- More control
  - \* compared to application-specific software
- Faster, more flexible prototyping
  - \* compared to development in a programming language

## Scalable for integration and deployment

## **Roll Cutting Problem**

#### *Motivation*

- Fill orders for rolls of various widths
  - \* by cutting raw rolls of one (large) fixed width
  - \* using a variety of cutting patterns

## **Optimization** model

- Decision variables
  - \* number of raw rolls to cut according to each pattern
- Objective

\* minimize number of raw rolls used

- Constraints
  - \* meet demands for each ordered width

# Roll cutting Mathematical Formulation

## Given

- *W* set of ordered widths
- *n* number of patterns considered

## and

- $a_{ij}$  occurrences of width *i* in pattern *j*, for each  $i \in W$  and j = 1, ..., n
- $b_i$  orders for width i, for each  $i \in W$

# Roll cutting **Mathematical Formulation** (cont'd)

#### Determine

 $X_j$  number of rolls to cut using pattern *j*, for each j = 1, ..., n

to minimize

 $\sum_{j=1}^{n} X_{j}$ 

total number of rolls cut

subject to

 $\sum_{j=1}^{n} a_{ij} X_j \ge b_i$ , for all  $i \in W$ 

number of rolls of width *i* cut must be at least the number ordered

# Roll Cutting AMPL Formulation

#### Symbolic model

```
set WIDTHS;
param orders {WIDTHS} > 0;
param nPAT integer >= 0;
param nbr {WIDTHS,1..nPAT} integer >= 0;
var Cut {1..nPAT} integer >= 0;
minimize Number:
    sum {j in 1..nPAT} Cut[j];
subj to Fulfill {i in WIDTHS}:
    sum {j in 1..nPAT} nbr[i,j] * Cut[j] >= orders[i];
```

$$\sum_{j=1}^{n} a_{ij} X_j \ge b_i$$

# Roll Cutting **AMPL Formulation** (cont'd)

Explicit data (independent of model)

param: WIDTHS: orders := 6.77 10 7.56 40 17.46 33 18.76 10 ; param nPAT := 9 ; param nbr: 1 2 3 4 5 6 7 8 9 := 6.77 0 1 1 0 3 2 0 1 4 7.56 1 0 2 1 1 4 6 5 2 17.46 0 1 0 2 1 0 1 1 1 18.76 3 2 2 1 1 1 0 0 0 ;

## In practice . . .

### Model: decision variables, objective, constraints

- Applicable for many problem types
  - \* Planning, scheduling, routing, packing, assignment
  - \* Network flow, portfolio selection, feedstock blending
- Successful in many business areas
  - \* Production, logistics, sequencing, assignment, design
  - \* Energy, manufacture, process, finance, commerce

## *Model* + *data* = *Optimization problem for solver*

- Model defined & documented independently of data
- Varied data sources supported

\* Text files, spreadsheets, databases, API calls

## **Command Language**

#### *Model* + *data* = *problem instance to be solved*

```
ampl: model cut.mod;
ampl: data cut.dat;
ampl: option solver cplex;
ampl: solve;
CPLEX 12.7.1.0: optimal integer solution; objective 20
3 MIP simplex iterations
0 branch-and-bound nodes
ampl: option omit_zero_rows 1;
ampl: option display_1col 0;
ampl: display Cut;
4 13 7 4 9 3
```

## **Command Language** (cont'd)

Solver choice independent of model and data

```
ampl: model cut.mod;
ampl: data cut.dat;
ampl: option solver gurobi;
ampl: solve;
Gurobi 7.5.0: optimal solution; objective 20
3 simplex iterations
1 branch-and-cut nodes
ampl: option omit_zero_rows 1;
ampl: option display_1col 0;
ampl: display Cut;
4 13 7 4 9 3
```

## **Command Language** (cont'd)

#### Results available for browsing

| ampl: display {j in 1nPAT, i in WIDTHS: Cut[j] > 0]                   | <pre>} nbr[i,j];</pre>     |  |
|-----------------------------------------------------------------------|----------------------------|--|
| : 4 7 9 :=                                                            | <pre># patterns used</pre> |  |
| 6.77 0 0 4                                                            | _                          |  |
| 7.56 1 6 2                                                            |                            |  |
| 17.46 2 1 1                                                           |                            |  |
| 18.76 1 0 0                                                           |                            |  |
| <pre>ampl: display {j in 1nPAT} sum {i in WIDTHS} i * nbr[i,j];</pre> |                            |  |
| 1 63.84 3 59.41 5 64.09 7 62.82 9 59.66                               | # pattern                  |  |
| 2 61.75 4 61.24 6 62.54 8 62.0                                        | # total widths             |  |
| <pre>ampl: display Fulfill.slack;</pre>                               |                            |  |
| 6.77 2                                                                | # overruns                 |  |
| 7.56 3                                                                |                            |  |
| 17.46 0                                                               |                            |  |
| 18.76 3                                                               |                            |  |

# Roll Cutting **Revision 1**

### Symbolic model

```
param roll_width > 0;
set WIDTHS;
param orders {WIDTHS} > 0;
param nPAT integer >= 0;
param nbr {WIDTHS,1..nPAT} integer >= 0;
var Cut {1..nPAT} integer >= 0;
minimize Number:
   sum {j in 1...nPAT} Cut[j];
minimize Waste:
   sum {j in 1...nPAT}
      Cut[j] * (roll_width - sum {i in WIDTHS} i * nbr[i,j]);
subj to Fulfill {i in WIDTHS}:
   sum {j in 1..nPAT} nbr[i,j] * Cut[j] >= orders[i];
```

#### Roll Cutting **Revision 1** (cont'd)

#### Explicit data

param roll\_width := 64.5; param: WIDTHS: orders := 6.77 10 7.56 40 17.46 33 18.76 10 ; param nPAT := 9 ; param nbr: 1 2 3 4 5 6 7 8 9 :=  $0 \ 1 \ 1 \ 0 \ 3 \ 2 \ 0 \ 1 \ 4$ 6.77 7.56 1 0 2 1 1 4 6 5 2 17.46 0 1 0 2 1 0 1 1 1 1 18.76 3 2 2 1 1 0 0 0;

## **Revision 1** (cont'd)

#### Solutions

```
ampl: model cutRev1.mod;
ampl: data cutRev1.dat;
ampl: objective Number; solve;
Gurobi 7.5.0: optimal solution; objective 20
3 simplex iterations
ampl: display Number, Waste;
Number = 20
Waste = 63.62
ampl: objective Waste; solve;
Gurobi 7.5.0: optimal solution; objective 15.62
2 simplex iterations
ampl: display Number, Waste;
Number = 35
Waste = 15.62
```

# Roll Cutting Revision 2

#### Symbolic model

```
param roll_width > 0;
param over_lim integer >= 0;
set WIDTHS;
param orders {WIDTHS} > 0;
param nPAT integer >= 0;
param nbr {WIDTHS,1..nPAT} integer >= 0;
var Cut {1..nPAT} integer >= 0;
...
subj to Fulfill {i in WIDTHS}:
orders[i] <= sum {j in 1..nPAT} nbr[i,j] * Cut[j]
<= orders[i] + over_lim;</pre>
```

#### Roll Cutting **Revision 2** (cont'd)

#### Explicit data

```
param roll_width := 64.5;
param over_lim := 6 ;
param: WIDTHS: orders :=
       6.77
              10
       7.56
            40
       17.46 33
       18.76 10;
param nPAT := 9 ;
param nbr:
         1 2 3 4 5 6 7 8 9 :=
          0 1 1 0 3 2 0 1 4
    6.77
   7.5610211465217.46010210111
   18.76
          3 2 2 1
                    1
                      1 0 0
                              0;
```

## **Revision 2** (cont'd)

#### Solutions

```
ampl: model cutRev2.mod;
ampl: data cutRev2.dat;
ampl: objective Number; solve;
Gurobi 7.5.0: optimal solution; objective 20
8 simplex iterations
1 branch-and-cut nodes
ampl: display Number, Waste;
Number = 20
Waste = 54.76
ampl: objective Waste; solve;
Gurobi 7.5.0: optimal solution; objective 49.16
4 simplex iterations
ampl: display Number, Waste;
Number = 21
Waste = 49.16
```

## **Further revisions**

#### Overruns

- \* Limit to percentage of amount ordered
- ✤ Limit total extra rolls

### Pattern restrictions

- \* Cut at least a specified number of each pattern used
- Limit the number of patterns used

### **C**osts

- Account for setups
- Account for complications of cutting

## Anything else you can imagine . . .

## **IDE for Command Language**

| Current Directory                                                                                                    | 🖳 Console 🛛 🖷 🖳 🖛 🖽 🖛 🗖 🖛 🗖                                                                                                    |                                                                                                    |
|----------------------------------------------------------------------------------------------------|----------------------------------------------------------------------------------------------------|----------------------------------------------------------------------------------------------------|
|                                                                                                    |                                                                                                    | ■ cut.mod 🖾                                                                                                    |
| E: •           C:\Users\Robert\Desktop\FILES\T;       ampl: model cut.mod;         ampl: data cut.dat;       ampl: option solver gurobi;         cut.dat       Gurobi 6.0.4: optimal solution; object:         cutPat.mod       ampl: option omit_zero_rows 1;         cutPatEnum.run       ampl: option display_lcol 0;         cutSENS.run       ampl: display Cut;         HaesslerB.dat       cut [*] :=         Schrage19.dat       ; | AMPL<br>ampl: model cut.mod;<br>ampl: data cut.dat;<br>ampl: dota cut.dat;<br>ampl: solve;<br>Gurobi 6.0.4: optimal solution; objective 20<br>3 simplex iterations<br>ampl: option omit_zero_rows 1;<br>ampl: option display_tcol 0;<br>ampl: option display_transpose 100;<br>ampl: display Cut;<br>Cut [*] :=<br>4 13 7 4 9 3;<br>;<br>ampl: display {j in 1nPAT, i in WIDTHS: Cut[j] > 0} nbr[i,j];<br>nbr[i,j] [*,*] (tr)<br>: 4 7 9 :=<br>6.77 0 0 4<br>7.56 1 6 2<br>17.46 2 1 1<br>18.76 1 0 0 | <pre>E cutmod %3 set WIDTHS; param orders {WIDTHS} &gt; 0; param nPAT integer &gt;= 0; param nbr {WIDTHS,1nPAT} integer &gt;= 0; war Cut {1nPAT} integer &gt;= 0; minimize Number:     sum {j in 1nPAT} Cut[j];     subj to Fulfill {i in WIDTHS}:     sum {j in 1nPAT} nbr[i,j] * Cut[j] &gt;= orders[i]; </pre>                                                                                                    |
|                                                                                                    | ampl:                                                                                                    | <pre>param: WIDTHS: orders :=<br/>6.77    10<br/>7.56    40<br/>17.46    33<br/>18.76    10 ;<br/>param nPAT := 9 ;<br/>param nbr: 1    2    3    4    5    6    7    8    9 :=<br/>6.77    0    1    1    0    3    2    0    1    4<br/>7.56    1    0    2    1    1    4    5    2<br/>17.46    0    1    0    2    1    4    6    5    2<br/>17.46    0    1    0    2    1    0    1    1<br/>18.76    3    2    2    1    1    1    0    0</pre> |

INFORMS Annual Meeting, Houston — 22-25 October 2017 — Technology Tutorials

30

## In practice . . .

### Work interactively

- Make changes
- \* Solve
- Browse results
- \* Review and repeat

## Choose the best solver for your problem

- Linear/quadratic mixed-integer
  \* CPLEX, Gurobi, Xpress
- Nonlinear continuous
  - \* CONOPT, Ipopt, LGO, LOQO, MINOS, SNOPT
- Nonlinear mixed-integer
  - \* BARON, Bonmin, Couenne, Knitro

## Scripting

## Bring the programmer to the modeling language

## Extend modeling language syntax . . .

- Algebraic expressions
- Set indexing expressions
- Interactive commands

## ... with programming concepts

- Loops of various kinds
- If-then and If-then-else conditionals
- Assignments

## Examples

- Tradeoffs between objectives
- \* Cutting via pattern enumeration
- \* Cutting *via* pattern generation

#### Scripting

# **Tradeoffs Between Objectives**

## Minimize rolls cut

Set large overrun limit

### Minimize waste

- Reduce overrun limit 1 roll at a time
- If there is a change in number of rolls cut
  record total waste (increasing)
  - \* record total rolls cut (decreasing)
- Stop when no further progress possible
  - \* problem becomes infeasible
  - \* total rolls cut falls to the minimum
- Report table of results

# Scripting Parametric Analysis (cont'd)

Script (setup and initial solve)

```
model cutRev2.mod;
data cutRev2.dat;
set OVER default {} ordered by reversed Integers;
param minNumber:
param minNumWaste;
param minWaste {OVER};
param minWasteNum {OVER};
param prev_number default Infinity;
option solver Gurobi;
option solver_msg 0;
objective Number;
solve >Nul;
let minNumber := Number;
let minNumWaste := Waste;
objective Waste;
```

# Scripting Parametric Analysis (cont'd)

Script (looping and reporting)

```
for \{k \text{ in over}_{lim} \dots 0 \text{ by } -1\}
   let over_lim := k;
   solve >Nul;
   if solve_result = 'infeasible' then break;
   if Number < prev_number then {
      let OVER := OVER union {k};
      let minWaste[k] := Waste;
      let minWasteNum[k] := Number;
      let prev_number := Number;
   ጉ
   if Number = minNumber then break;
}
printf 'Min%3d rolls with waste%6.2f\n\n', minNumber, minNumWaste;
printf ' Over Waste Number\n';
printf {k in OVER}: '%4d%8.2f%6d\n', k, minWaste[k], minWasteNum[k]:
```

# Scripting **Parametric Analysis** (cont'd)

#### Script run

ampl: include cutWASTE.run
Min 20 rolls with waste 63.62
Over Waste Number
10 46.72 22
7 47.89 21
5 54.76 20
ampl:

#### Scripting

# **Cutting via Pattern Enumeration**

## Build the pattern list, then solve

- Read general model
- Read data: demands, raw width
- Compute data: all usable patterns
- Solve problem instance

# Scripting Pattern Enumeration

#### Model

```
param roll_width > 0;
set WIDTHS ordered by reversed Reals;
param orders {WIDTHS} > 0;
param maxPAT integer >= 0;
param nPAT integer >= 0, <= maxPAT;
param nbr {WIDTHS,1..maxPAT} integer >= 0;
var Cut {1..nPAT} integer >= 0;
minimize Number:
   sum {j in 1..nPAT} Cut[j];
subj to Fulfill {i in WIDTHS}:
   sum {j in 1..nPAT} nbr[i,j] * Cut[j] >= orders[i];
```

# Scripting Pattern Enumeration

#### Data

#### Script (initialize)

```
model cutPAT.mod;
data Sorrentino.dat;
param curr_sum >= 0;
param curr_width > 0;
param pattern {WIDTHS} integer >= 0;
let maxPAT := 1000000;
let nPAT := 0;
let curr_sum := 0;
let curr_width := first(WIDTHS);
let {w in WIDTHS} pattern[w] := 0;
```

### Script (loop)

```
repeat {
   if curr_sum + curr_width <= roll_width then {
      let pattern[curr_width] := floor((roll_width-curr_sum)/curr_width);
      let curr_sum := curr_sum + pattern[curr_width] * curr_width;
   if curr_width != last(WIDTHS) then
      let curr_width := next(curr_width,WIDTHS);
   else {
      let nPAT := nPAT + 1;
      let {w in WIDTHS} nbr[w,nPAT] := pattern[w];
      let curr_sum := curr_sum - pattern[last(WIDTHS)] * last(WIDTHS);
      let pattern[last(WIDTHS)] := 0;
      let curr_width := min {w in WIDTHS: pattern[w] > 0} w;
      if curr_width < Infinity then {
         let curr_sum := curr_sum - curr_width;
         let pattern[curr_width] := pattern[curr_width] - 1;
         let curr_width := next(curr_width,WIDTHS);
      else break;
   }
```

Script (solve, report)

```
option solver gurobi;
solve;
printf "\n%5i patterns, %3i rolls", nPAT, sum {j in 1..nPAT} Cut[j];
printf "\n\n Cut ";
printf {j in 1..nPAT: Cut[j] > 0}: "%3i", Cut[j];
printf "\n\n";
for {i in WIDTHS} {
    printf "%7.2f ", i;
    printf {j in 1..nPAT: Cut[j] > 0}: "%3i", nbr[i,j];
    printf {\n";
    }
printf "\nWASTE = %5.2f%%\n\n",
    100 * (1 - (sum {i in WIDTHS} i * orders[i]) / (roll_width * Number));
```

#### Results

```
ampl: include cutPatEnum.run
Gurobi 7.5.0: optimal solution; objective 18
9 simplex iterations
1 branch-and-cut node
43 patterns, 18 rolls
Cut 3 1 3 11
18.76 3 1 0 0
17.46 0 2 3 2
7.56 1 1 1 3
6.77 0 0 0 1
```

WASTE = 2.34%

#### Data 2

param roll\_width := 349 ; param: WIDTHS: orders := 28.75 7 33.75 23 34.75 23 31 37.75 38.75 10 39.75 39 40.75 58 41.75 47 19 42.25 13 44.75 26; 45.75

#### Results 2

```
ampl: include cutPatEnum.run
Gurobi 7.5.0: optimal solution; objective 34
130 simplex iterations
54508 patterns, 34 rolls
 Cut
        2 5
             3
               3
                  1
                        2 1
                                   2
                    1
                      6
                              7
                                 1
 45.75
        4 3 1
                      0 0
               0
                 0
                    0
                           0 0 0
                                   0
        0 1 3 0 0 0 0 0 0 0 0
 44.75
                                  0
        0 0 4 2 1 0 0 0 0 0 0
 42.25
                                   0
 41.75
        3 4 0 0 0 3 3 0 0 0 0
                                  0
        1 0 0 0 0 3 0 7 5 4 2 2
 40.75
                    0 3 0 0 2 5 1
 39.75
        0 0 0 0 0
        0 0 0 0 0 0 0 0 0 1 1
 38.75
                                   1
 37.75
        0 0 0 7 0 0 0 0 0 0 0 5
        0 0 0 0 3 0 3 1 0 0 0 0
 34.75
        0 0 0 0 6 3 0 0 0 2 0 0
 33.75
 28.75
             0
                    0
                      0 1
                           5
                                1
          0
               0
                  0
                              0
                                   0
        0
WASTE = 0.69\%
```

#### Data 3

param roll\_width := 172 ; param: WIDTHS: orders := 25.000 5 24.750 73 18.000 14 17.500 4 15.500 23 15.375 5 13.875 29 12.500 87 12.250 9 31 12.000 10.250 6 10.125 14 10.000 43 8.750 15 8.500 21 5; 7.750

Results 3 (using a subset of patterns)

```
ampl: include cutPatEnum.run
Gurobi 7.5.0: optimal solution; objective 33
362 simplex iterations
1 branch-and-cut nodes
273380 patterns, 33 rolls
    Cut
                                        1
                                                 1 1 4 1 1 1 2 3 3 1 1 1 1 1
                       1 1 4
                                                                                                                                                 4

      25.00
      3
      2
      0
      0
      0
      0
      0
      0
      0
      0
      0
      0
      0
      0
      0
      0
      0
      0
      0
      0
      0
      0
      0
      0
      0
      0
      0
      0
      0
      0
      0
      0
      0
      0
      0
      0
      0
      0
      0
      0
      0
      0
      0
      0
      0
      0
      0
      0
      0
      0
      0
      0
      0
      0
      0
      0
      0
      0
      0
      0
      0
      0
      0
      0
      0
      0
      0
      0
      0
      0
      0
      0
      0
      0
      0
      0
      0
      0
      0
      0
      0
      0
      0
      0
      0
      0
      0
      0
      0
      0
      0
      0
      0
      0
      0
      0
      0
      0
      0
      0
      0
      0
      0
      0
      0
      0
      0
      0
      0
      0
      0
      0
      0
      0
      0
      0
      0
      0</td
                                                                             0 1 1 0 0 0 0 0 0 1
                      0 0 0 0 0 0 0 0
    17.50
                                                                                                                                                  0
    10.12
                      2 0 0 1 0 0 2 1 0 0 0
                                                                                               0
                                                                                                        0 1 1 0
                                                                                                                                   0 0
                                                                                                                                                 0
    8.50 4 4 0 2 3 0 0 2 1 0 0 0 0 0 1 1 2 2 0
      7.75
                      0 0 1 0 1 0 0 0 0 0 0 0 0
                                                                                                             0 0 0 0 0
                                                                                                                                                 0
WASTE = 0.62\%
```

#### Scripting

### **Cutting via Pattern Generation**

### Generate the pattern list by a series of solves

- Solve LP relaxation using subset of patterns
- Add "most promising" pattern to the subset
  \* Minimize reduced cost given dual values
  \* Equivalent to a knapsack problem
- Iterate as long as there are promising patterns
  Stop when minimum reduced cost is zero
- Solve IP using all patterns found

#### Cutting model

```
set WIDTHS ordered by reversed Reals;
param orders {WIDTHS} > 0;
param nPAT integer >= 0, <= maxPAT;
param nbr {WIDTHS,1..nPAT} integer >= 0;
var Cut {1..nPAT} integer >= 0;
minimize Number:
   sum {j in 1..nPAT} Cut[j];
subj to Fulfill {i in WIDTHS}:
   sum {j in 1..nPAT} nbr[i,j] * Cut[j] >= orders[i];
```

#### Knapsack model

```
param roll_width > 0;
param price {WIDTHS} default 0.0;
```

```
var Use {WIDTHS} integer >= 0;
```

minimize Reduced\_Cost:

1 - sum {i in WIDTHS} price[i] \* Use[i];

subj to Width\_Limit:

sum {i in WIDTHS} i \* Use[i] <= roll\_width;</pre>

Script (problems, initial patterns)

```
model cutPatGen.mod;
data Sorrentino.dat;
problem Cutting_Opt: Cut, Number, Fill;
   option relax_integrality 1;
   option presolve 0;
problem Pattern_Gen: Use, Reduced_Cost, Width_Limit;
   option relax_integrality 0;
   option presolve 1;
let nPAT := 0;
for {i in WIDTHS} {
   let nPAT := nPAT + 1;
   let nbr[i,nPAT] := floor (roll_width/i);
   let {i2 in WIDTHS: i2 <> i} nbr[i2,nPAT] := 0;
   };
```

Script (generation loop)

```
repeat {
   solve Cutting_Opt;
   let {i in WIDTHS} price[i] := Fill[i].dual;
   solve Pattern_Gen;
   printf "\n%7.2f%11.2e ", Number, Reduced_Cost;
   if Reduced_Cost < -0.00001 then {
      let nPAT := nPAT + 1;
      let {i in WIDTHS} nbr[i,nPAT] := Use[i];
   }
   else break;
   for {i in WIDTHS} printf "%3i", Use[i];
};</pre>
```

#### Script (final integer solution)

```
option Cutting_Opt.relax_integrality 0;
option Cutting_Opt.presolve 10;
solve Cutting_Opt;
if Cutting_Opt.result = "infeasible" then
  printf "\n*** No feasible integer solution ***\n\n";
else {
  printf "Best integer: %3i rolls\n\n", sum {j in 1..nPAT} Cut[j];
   for {j in 1...nPAT: Cut[j] > 0} {
      printf "%3i of:", Cut[j];
      printf {i in WIDTHS: nbr[i,j] > 0}: "%3i x %6.3f", nbr[i,j], i;
      printf "\n";
  printf "\nWASTE = %5.2f\%\n\n",
      100 * (1 - (sum {i in WIDTHS} i * orders[i]) / (roll_width * Number));
   }
```

#### Results (relaxation)

```
ampl: include cutpatgen.run
20.44 -1.53e-01 1 3 2 0
18.78 -1.11e-01 0 1 3 0
18.37 -1.25e-01 0 1 0 3
17.96 -4.17e-02 0 6 0 1
17.94 -1.00e-06
Optimal relaxation: 17.9412 rolls
10.0000 of: 1 x 6.770 3 x 7.560 2 x 17.460
4.3333 of: 1 x 7.560 3 x 17.460
3.1961 of: 1 x 7.560 3 x 18.760
0.4118 of: 6 x 7.560 1 x 18.760
WASTE = 2.02%
```

#### Results (integer)

| Rounded                | up t | o i | nte | ger: | 20 | rolls |
|------------------------|------|-----|-----|------|----|-------|
| Cut                    | 10   | 5   | 4   | 1    |    |       |
| 6.77                   | 1    | 0   | 0   | 0    |    |       |
| 7.56                   | 3    | 1   | 1   | 6    |    |       |
| 17.46                  | 2    | 3   | 0   | 0    |    |       |
| 18.76                  | 0    | 0   | 3   | 1    |    |       |
| WASTE = 12.10%         |      |     |     |      |    |       |
| Best integer: 19 rolls |      |     |     |      |    |       |
| Cut                    | 10   | 5   | 3   | 1    |    |       |
| 6.77                   | 1    | 0   | 0   | 0    |    |       |
| 7.56                   | 3    | 1   | 1   | 6    |    |       |
| 17.46                  | 2    | 3   | 0   | 0    |    |       |
| 18.76                  | 0    | 0   | 3   | 1    |    |       |
| WASTE =                | 7.4  | 8%  |     |      |    |       |

### In practice . . .

#### Large and complex scripts

- Multiple files
- Hundreds of statements
- Millions of statements executed

#### Coordination with enterprise systems

- Your system
  - \* writes data files
  - \* invokes ampl optapp.run
- AMPL's script
  - \* reads the data files
  - \* processes data, generates problems, invokes solvers
  - \* writes result files
- Your system
  - \* reads the result files

# Scripting Limitations

#### Scripts can be slow

- Interpreted, not compiled
- Very general set & data structures

#### Script programming constructs are limited

- Based on a declarative language
- Not object-oriented

### Scripts are stand-alone

Close AMPL environment before returning to system

*So* . . .

### **APIs** (application programming interfaces)

#### Bring the modeling language to the programmer

- Data and result management in a general-purpose programming language
- Modeling and solving through calls to AMPL

#### Add-ons to all AMPL distributions

- Java, MATLAB, C++, C#
  \* Download from http://ampl.com/products/api/
- \* **Python** 2.7, 3.3, 3.4, 3.5, 3.6
  - \* pip install amplpy

#### AMPL API Cutting Revisited

### Hybrid approach

- Control & pattern creation from a programming language
  - \* Pattern enumeration: finding all patterns
  - \* Pattern generation: solving knapsack problems
- Model & modeling commands in AMPL

#### Key to Python program examples

- AMPL entities
- AMPL API Python objects
- AMPL API Python methods
- Python functions etc.

### AMPL API AMPL Model File

Basic pattern-cutting model

#### AMPL API Some Python Data

A float, an integer, and a dictionary

```
roll_width = 64.5
overrun = 6
orders = {
    6.77: 10,
    7.56: 40,
    17.46: 33,
    18.76: 10
}
```

... can also work with lists and Pandas dataframes

#### Load & generate data, set up AMPL model

```
def cuttingEnum(dataset):
    from amplpy import AMPL

    # Read orders, roll_width, overrun
    exec(open(dataset+'.py').read(), globals())

    # Enumerate patterns
    widths = list(sorted(orders.keys(), reverse=True))
    patmat = patternEnum(roll_width, widths)

    # Set up model
    ampl = AMPL()
    ampl.option['ampl_include'] = 'models'
    ampl.read('cut.mod')
```

#### Send data to AMPL

```
# Send scalar values
ampl.param['nPatterns'] = len(patmat)
ampl.param['overrun'] = overrun
ampl.param['rawWidth'] = roll_width
```

```
# Send order vector
ampl.set['WIDTHS'] = widths
ampl.param['order'] = orders
```

```
# Send pattern matrix
ampl.param['rolls'] = {
   (widths[i], 1+p): patmat[p][i]
   for i in range(len(widths))
   for p in range(len(patmat))
}
```

#### Solve and get results

```
# Solve
ampl.option['solver'] = 'gurobi'
ampl.solve()
# Retrieve solution
CuttingPlan = ampl.var['Cut'].getValues()
cutvec = list(CuttingPlan.getColumn('Cut.val'))
```

#### Display solution

```
# Prepare solution data
summary = \{
    'Data': dataset,
    'Obj': int(ampl.obj['TotalRawRolls'].value()),
    'Waste': ampl.getValue(
                 'sum {p in PATTERNS} Cut[p] * \
                     (rawWidth - sum {w in WIDTHS} w*rolls[w,p])'
             )
}
solution = [
    (patmat[p], cutvec[p])
    for p in range(len(patmat))
    if cutvec[p] > 0
٦
# Create plot of solution
cuttingPlot(roll_width, widths, summary, solution)
```

#### Enumeration routine

```
def patternEnum(roll_width, widths, prefix=[]):
  from math import floor
  max_rep = int(floor(roll_width/widths[0]))
  if len(widths) == 1:
    patmat = [prefix+[max_rep]]
  else:
    patmat = []
    for n in reversed(range(max_rep+1)):
        patmat += patternEnum(roll_width-n*widths[0], widths[1:], prefix+[n])
    return patmat
```

#### Plotting routine

```
def cuttingPlot(roll_width, widths, summary, solution):
    import numpy as np
    import matplotlib.pyplot as plt
    ind = np.arange(len(solution))
    acc = [0]*len(solution)
    colorlist = ['red','lightblue','orange','lightgreen',
                     'brown','fuchsia','silver','goldenrod']
```

Plotting routine (cont'd)

```
for p, (patt, rep) in enumerate(solution):
   for i in range(len(widths)):
      for j in range(patt[i]):
         vec = [0]*len(solution)
         vec[p] = widths[i]
         plt.barh(ind, vec, 0.6, acc,
                   color=colorlist[i%len(colorlist)], edgecolor='black')
         acc[p] += widths[i]
plt.title(summ['Data'] + ": " +
   str(summ['Obj']) + " rolls" + ", " +
   str(round(100*summ['Waste']/(roll_width*summ['Obj']),2)) + "% waste"
plt.xlim(0, roll_width)
plt.xticks(np.arange(0, roll_width, 10))
plt.yticks(ind, tuple("x {:}".format(rep) for patt, rep in solution))
plt.show()
```

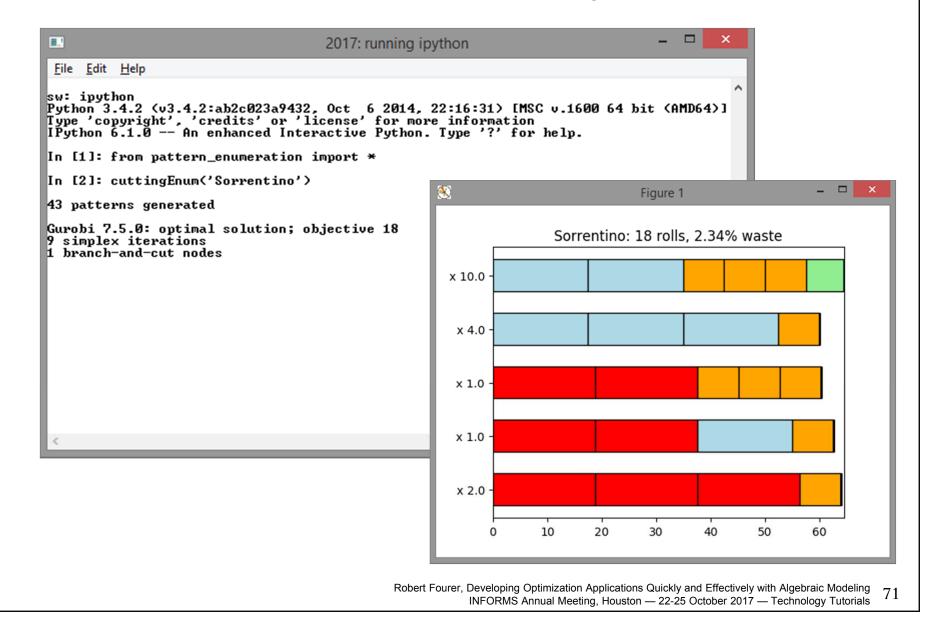

### In practice . . .

#### Integrate within a larger scheme

### Retain benefits of algebraic modeling

- work with natural representation of optimization models
- efficient prototyping, reliable maintenance

### Use the best tools for each part of the project

- program data manipulation in your choice of language
- work with optimization models in AMPL

#### Get data, set up master problem

```
function cuttingGen(dataset)
  from amplpy import AMPL
  # Read orders, roll_width, overrun; extract widths
  exec(open(dataset+'.py').read(), globals())
  widths = list(sorted(orders.keys(), reverse=True))
  # Set up cutting (master problem) model
  Master = AMPL()
  Master.option['ampl_include'] = 'models'
  Master.read('cut.mod')
  # Define a param for sending new patterns
  Master.eval('param newPat {WIDTHS} integer >= 0;')
  # Set solve options
  Master.option['solver'] = 'gurobi'
  Master.option['relax_integrality'] = 1
```

Send data to master problem

```
# Send scalar values
Master.param['nPatterns'] = len(widths)
Master.param['overrun'] = overrun
Master.param['rawWidth'] = roll_width
# Send order vector
Master.set['WIDTHS'] = widths
Master.param['order'] = orders
# Generate and send initial pattern matrix
Master.param['rolls'] = {
  (widths[i], 1+i): int(floor(roll_width/widths[i]))
    for i in range(len(widths))
  }
```

#### Set up subproblem

```
# Define knapsack subproblem
Sub = AMPL()
Sub.option['solver'] = 'gurobi'
Sub.eval('''
set SIZES;
param cap >= 0;
param val {SIZES};
var Qty {SIZES} integer >= 0;
maximize TotVal: sum {s in SIZES} val[s] * Qty[s];
subject to Cap: sum {s in SIZES} s * Qty[s] <= cap;
''')
# Send subproblem data
Sub.set['SIZES'] = widths
Sub.param['cap'] = roll_width
```

Generate patterns and re-solve cutting problems

```
# Alternate between master and sub solves
while True:
    Master.solve()
    Sub.param['val'].setValues(Master.con['OrderLimits'].getValues())
    Sub.solve()
    if Sub.obj['TotVal'].value() <= 1.00001:</pre>
       break
    Master.param['newPat'].setValues(Sub.var['Qty'].getValues())
    Master.eval('let nPatterns := nPatterns + 1;')
    Master.eval('let {w in WIDTHS} rolls[w, nPatterns] := newPat[w];')
# Compute integer solution
Master.option['relax_integrality'] = 0
Master.solve()
```

#### Display solution

### AMPL API Pattern Generation in Python

#### Display solution

```
# Prepare solution data
solution = [
  ([int(rolls[widths[i], p+1][0])
    for i in range(len(widths))], int(cutvec[p+1][0]))
  for p in range(npatterns)
    if cutvec[p+1][0] > 0
]
# Create plot of solution
cuttingPlot(roll_width, widths, summary, solution)
```

#### AMPL API **Pattern Generation in Python**

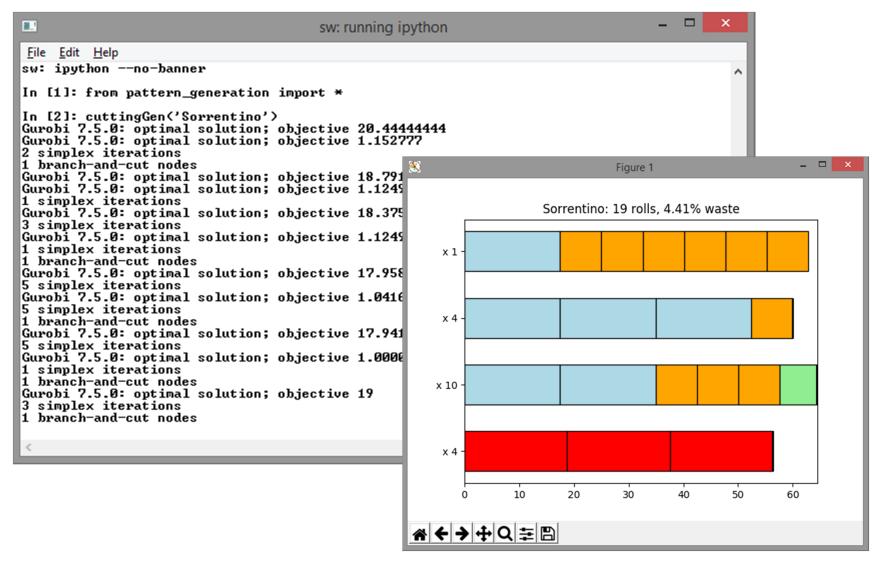

Robert Fourer, Developing Optimization Applications Quickly and Effectively with Algebraic Modeling 79 INFORMS Annual Meeting, Houston — 22-25 October 2017 — Technology Tutorials

# In practice . . .

#### Implement hybrid iterative schemes

build powerful software for hard problems

### Alternate between optimization & other analytics

invoke specialized optimizers for subproblems

# QuanDec

#### Server side

- ➤ AMPL model and data
- Standard AMPL-solver installations

#### Client side

- Interactive tool for collaboration & decision-making
- Runs on any recent web browser
- Java-based implementation
  - \* AMPL API for Java
  - \* Eclipse Remote Application Platform
    - ... developed / supported by Cassotis Consulting

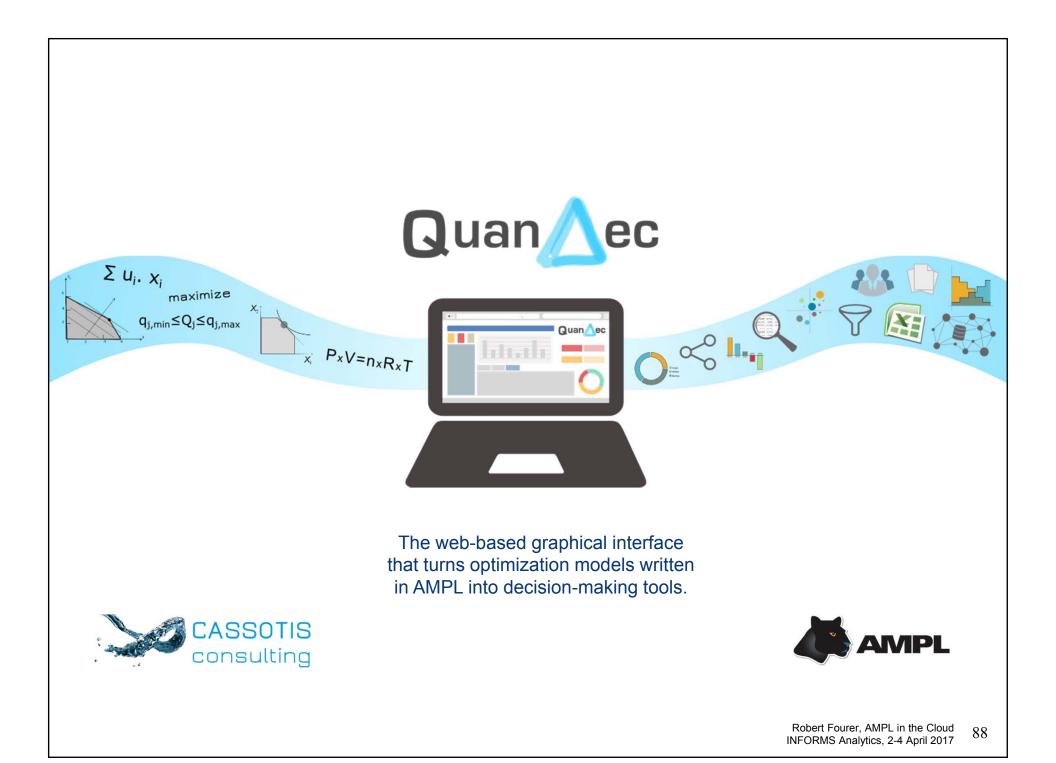

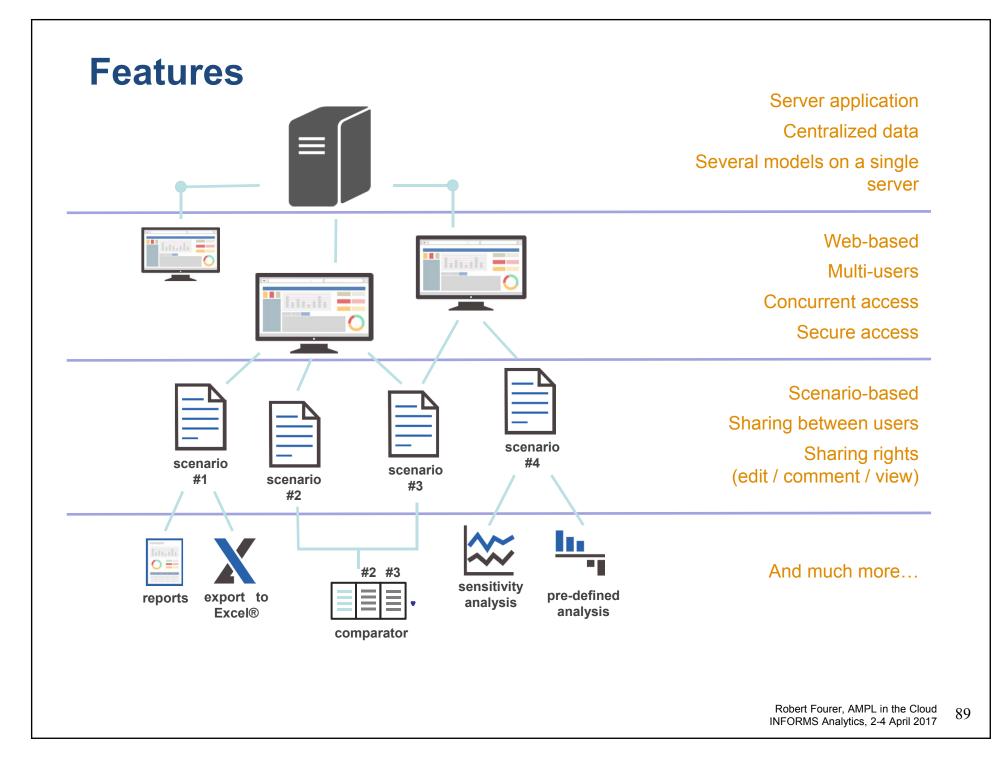

## **Getting started**

step 1: install QuanDec on a server

step 2: copy & paste your model files (.mod and .dat) into QuanDec's workspace

step 3: create AMPL tables and link them to QuanDec explorer

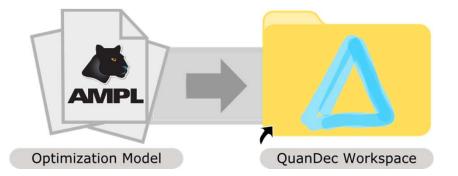

|                |                           |         | Web-application   |
|----------------|---------------------------|---------|-------------------|
|                | uan                       | ec      | Multi-user        |
|                |                           |         | Secure access     |
|                | E-mail :                  |         |                   |
|                | Password :                | Forgot? | Concurrent access |
|                | Enter your email to login |         |                   |
| Version 2.3.1  |                           |         |                   |
| CASSOTIS consu | ulting                    | Login   |                   |

|         | 🤿 Switch workspace 🛛 🎄 New Mast | ter 🏂 Import Master | Para Compare             | Quan          |
|---------|---------------------------------|---------------------|--------------------------|---------------|
|         | This week                       |                     |                          |               |
|         | Name                            | Owner               | Last change              |               |
|         | 🔺 🌦 BUDGET 2016 🖉               | Mary Torres         | September 9, 2016 4      | :59 PM        |
|         | My Scenario                     | Me                  | Today 10:54 AM           |               |
|         | All                             |                     |                          |               |
|         | Name                            | Owner               | Share with others        |               |
|         | 🏇 BUDGET 2015 🖊                 | Mary Torres         | Anyone can comment       | -             |
|         | 2 🌧 BUDGET 2016 🖉               | Mary Torres         | People or groups         |               |
|         | My Scenario                     | Me<br>Marti Torros  | 🖁 Robert Finn can edit 💥 |               |
|         | 쓹 FORECAST 2017 🖊               | Mary Torres         |                          |               |
|         |                                 |                     |                          |               |
|         |                                 |                     |                          | - 🛆 About Qua |
|         |                                 |                     |                          |               |
|         |                                 |                     |                          |               |
|         |                                 |                     |                          |               |
| Sconar  | io-based                        |                     |                          |               |
|         |                                 |                     |                          | 01            |
| envire  | onment                          |                     | h                        | ОК            |
|         |                                 |                     |                          |               |
| Sharin  | g system                        |                     |                          |               |
| Sharing | y system                        |                     |                          |               |
|         |                                 |                     |                          |               |
| Down    | ission:                         |                     |                          |               |
| Perm    | nment - View                    |                     |                          |               |
| -       |                                 |                     |                          |               |
| -       |                                 |                     |                          |               |
| -       |                                 |                     |                          |               |
| -       |                                 |                     |                          |               |

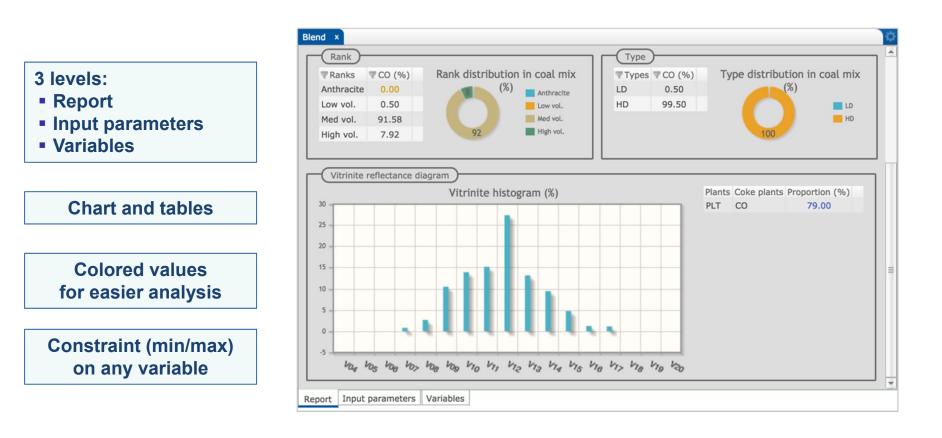

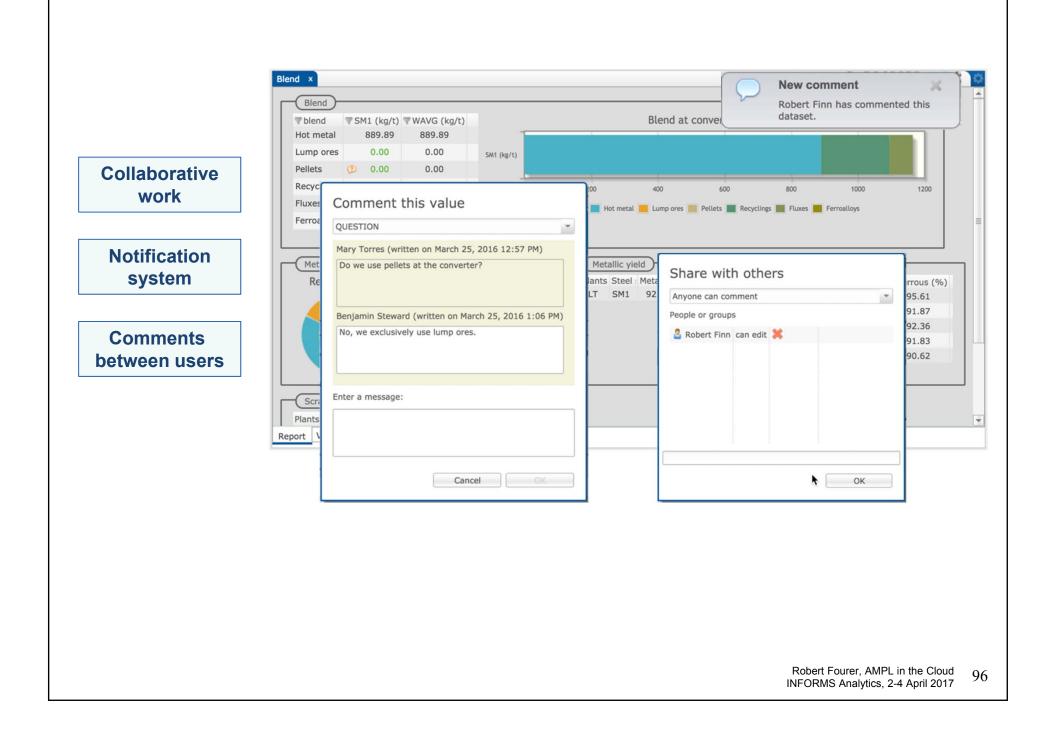

| e plants | ×                                             |                              |                   |                      |                |                  |                |                  |
|----------|-----------------------------------------------|------------------------------|-------------------|----------------------|----------------|------------------|----------------|------------------|
| Opera    | ting costs                                    |                              |                   | _                    |                |                  |                |                  |
|          | oke plants Costs                              | Fixed (MUS\$/year)           | Variable (US\$/t) |                      |                |                  |                |                  |
| PLT C    |                                               | 7.75                         | 0.90              |                      |                |                  |                |                  |
| LT C     | O Labour costs                                | 3.95                         | 0.00              |                      |                |                  |                |                  |
| LT C     | O Utilities                                   | 0.05                         | 0.11              |                      |                |                  |                |                  |
| LT C     | O Water treatmen                              | t 7.78                       | 0.00              |                      |                |                  |                | Cooperios with   |
| LT C     | Court yard                                    | 5.36                         | 0.00              |                      |                |                  |                | Scenarios with   |
| LT C     | O Services                                    | 0.02                         | 0.94              |                      |                |                  |                | changes history  |
| LT C     | O Indirect costs                              | 2.57                         | 0.00              |                      |                |                  |                |                  |
| LT C     | O Depreciation                                | 4.92                         | 0.00              |                      |                |                  |                |                  |
| LT C     | O Electricity                                 | 0.00                         | 0.03              |                      |                |                  |                |                  |
|          |                                               |                              |                   |                      |                |                  |                | Traceability and |
| _        | ut parameters Variables                       |                              |                   |                      |                |                  |                | undo system      |
|          | rational costs<br>reflectance inside of range | PLT<br>at coke plant PLT, CO | 1                 | co_elec<br>MAX 79.00 | Today 10:49 AM | by Arthur Turner | 1. T. 1. T. 1. |                  |
|          |                                               |                              |                   |                      |                |                  | Þ              |                  |
|          |                                               |                              |                   |                      |                | _                |                |                  |
|          |                                               | 2                            | Arthur Turner 💼 Q | anDec STEEL          | 🏇 BUDGET 20    | 16 📄 My Sce      | nario          |                  |
|          |                                               |                              |                   |                      |                |                  |                |                  |
|          |                                               |                              |                   |                      |                |                  |                |                  |

| Comparator                    |            |                 |             |       | 100 | Economics and Production    | ×                |           |                         |          | O.                                                                                                    |                     |
|-------------------------------|------------|-----------------|-------------|-------|-----|-----------------------------|------------------|-----------|-------------------------|----------|----------------------------------------------------------------------------------------------------|---------------------|
| ariable                       | Unit       | BUDGET 2016     | My Scenario | Diff  |     | Variable                    | Index            | Unit      | BUDGET 2016 My Sce      | enario   | Diff                                                                                                    |                     |
| Executive summaries           |            |                 |             |       | -   | Economics per int. plant    | 'PLT' 'costs'    | MUS\$     | 1515.59 151             | 15.20 -0 | .03% 📥                                                                                                    | Scenario            |
| S Costs and Revenues          |            |                 |             |       |     | Economics per int. plant    | 'PLT' 'revenues' | MUS\$     | 1762.23 176             | 61.77 -0 | .03%                                                                                                    | Scenario            |
| Profit and Sales              |            |                 |             |       |     | Economics per int. plant    | 'PLT' 'profit'   | MUS\$     | 246.64 24               | 46.56 -0 | .03%                                                                                                    | comparison          |
| Production costs              |            |                 |             |       |     | Economics per int. plant    | 'PLT' 'margin'   | %         | 14.00 1                 | 14.00 -0 | .00% ≡                                                                                                    | companeon           |
| Absolute costs                | MUS\$      |                 |             |       |     |                             | 'PLT' 'coke'     | US\$/t    |                         | 64.54 0  | Contraction of the local distance of the local distance of the loc |                     |
| Detailed costs                | US\$/t     |                 |             |       | 1   | Production cost of product  | 'PLT' 'sinter'   | US\$/t    |                         | 77.50 -0 | and the second second se                                                                                                    |                     |
| Internal price of interme     | dia US\$/t |                 |             |       |     | Production cost of product  |                  | US\$/t    |                         | 93.99    |                                                                                                    |                     |
| A Net production level        | kt         |                 |             |       | =   |                             | 'PLT' 'slab'     | US\$/t    |                         | 86.28 0  | Contract of the second second s                                                                                                    | All variables can   |
| 'PLT' 'CO'                    | kt         | 1763.98         | 1764.25     | 0.02% |     | Production cost of product  |                  | US\$/MWh  |                         | 25.75 0  |                                                                                                    | All valiables call  |
| 'PLT' 'SI'                    | kt         | 4085.77         | 4084.46 -   | 0.03% | 111 | Production level of product |                  | kt        |                         | 18.81 0  |                                                                                                    | be compared         |
| 'PLT' 'BF'                    | kt         | 5062.62         | 5060.91 -   |       |     | Production level of product | PLI sinter       | kt        | 4085.77 408             | 84.40 -0 | .03%                                                                                                    | be compared         |
| 'PLT' 'ST'                    | kt         | 5258.29         |             |       |     | Report Structure            |                  |           |                         |          |                                                                                                    |                     |
| 'PLT' 'PO'                    |            |                 |             | Ĩ     |     |                             |                  |           |                         |          |                                                                                                    |                     |
| Production cost of production | Select     | the scenarios t |             | _     |     | Reports                     |                  |           |                         |          | 107                                                                                                    |                     |
| Production level              | + - 5      | BUDGET 20       | 015         |       | -   | Name                        | User             |           | Date                    |          | ction                                                                                                    | Display of relative |
|                               | 4 🗸        | BUDGET 20       | 016         |       |     | Sulfur cycle                |                  | n Steward | March 18, 2016 3:45 PM  |          | ×                                                                                                    |                     |
| Material blends               |            | My Scen         | ario        | - 1   |     | Metallic blend at CV        | Me               |           | February 21, 2016 4:51  | L PM     | K                                                                                                    | difference          |
| Coke plants                   | → □ 5      | FORECAST        | 2017        | - 6   |     | Raw material use at Reducti | on Me            |           | January 15, 2016 4:36 P | PM 🚦     | K                                                                                                    |                     |
| Sinter plants                 |            |                 |             | - 1   |     | Economics and Production    | Mary To          | res       | September 13, 2016 4:5  | 53 PM 🚦  | ×                                                                                                    |                     |
| Blast furnaces                |            |                 |             | - 1   |     | Flux consumption at Torped  | o Mary To        | res       | April 3, 2016 4:44 PM   | 1        | K                                                                                                    |                     |
| Steel shops                   |            |                 |             | - 1   |     | Slab sales                  | Robert F         | inn       | January 30, 2016 5:30 F | PM 🚦     | K                                                                                                    |                     |
| 🕨 🦻 Power plant               |            |                 |             | - 1   |     | Silicon cycle               | Benjami          | Steward   | July 5, 2016 4:17 PM    | 1        | K                                                                                                    | Custom reports      |
| 👞 Raw materials               |            |                 |             |       | Ŧ   |                             |                  |           |                         |          |                                                                                                    | oustonnicponts      |

Cancel OK

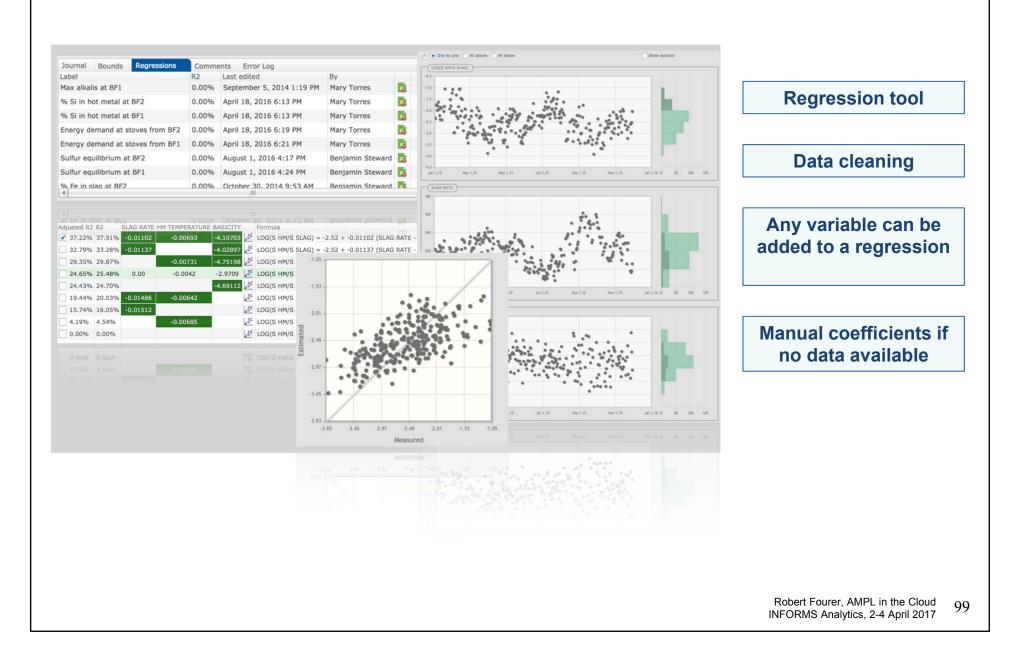

|                                                                                                    | e rates (U<br>1.14<br>1.00                                                                                                    | S\$)                                                            | Horizo<br>Days (d)   | ) 365.00                     |            | Sensitivity analysis<br>Paramater : Exchange rates                                                                                                    |                                      |
|----------------------------------------------------------------------------------------------------|----------------------------------------------------------------------------------------------------|-----------------------------------------------------------------|----------------------|------------------------------|------------|----------------------------------------------------------------------------------------------------|--------------------------------------|
| bri 0                                                                                                    | ).29                                                                                                    | Add a co                                                        |                      |                              |            | Index : 'brl'<br>From : 0.3                                                                                                    | Sensitivity analysis                 |
|                                                                                                    |                                                                                                    | Add a co                                                        |                      |                              |            | To :                                                                                                    |                                      |
|                                                                                                    |                                                                                                    | Analyse s                                                       |                      |                              |            | #Pts : 3                                                                                                    |                                      |
|                                                                                                    |                                                                                                    | Export the Download                                             | ne table             |                              |            | Cancel OK                                                                                                    | For both parameters<br>AND variables |
| kspace Admin                                                                                                    |                                                                                                    |                                                                 |                      |                              |            | Quan Aec                                                                                                    |                                      |
| Back to edition 🖪 New F<br>arator<br>le                                                                                                    | Report                                                                                                    | 0.30 0.65                                                       |                      |                              | xport to E | Economics and Production X         Image: Conomics print, plant         Image: Conomics print, plant         Image: Conomics plant         Image: Conomics plant         Ima | All variables can be                 |
|                                                                                                    |                                                                                                    |                                                                 |                      |                              |            | Economics per int. plant 'PLT' 'revenues' MUS\$ 1754.70 1679.96 -4.26% 1670.71 -4.79%                                                                                                    | compared                             |
| Costs and Revenues                                                                                                    | MUS\$                                                                                                    |                                                                 |                      |                              |            | Economics per int. plant         'PLT' 'revenues'         MUS\$         1754.70         1679.96         -4.26%         1670.71         -4.79%           Economics per int. plant         'PLT' 'profit'         MUS\$         239.31         134.97         -43.60%         37.37         -84.38%           Economics per int. plant         'PLT' 'margin'         %         13.64         8.03         -41.09%         2.24         -83.60%                                                                                                    | compared                             |
| Costs and Revenues Profit and Sales                                                                                                    | MUS\$ 1                                                                                                    | 515.39 1544.99<br>754.70 1679.96<br>239.31 134.97<br>13.64 8.03 | -4.26% 16            | 670.71 -4.79                 | 196        | Economics per int. plant         'PLT' 'revenues'         MUS\$         1754.70         1679.96         -4.26%         1670.71         -4.79%           Economics per int. plant         'PLT' 'profit'         MUS\$         239.31         134.97         -43.60%         37.37         -84.38%           Economics per int. plant         'PLT' 'margin'         %         136.48         8.03         -41.09%         2.24         -83.60%           Production cost of product         'PLT' 'softet'         US\$/t         164.51         161.52         -18.2%         162.71         -1.10%           Production cost of product         'PLT' sinter'         US\$/t         177.68         83.23         7.15%         88.16         13.50%         E           Production cost of product         'PLT' hortmetal'         US\$/t         194.23         198.43         2.16%         202.93         4.48%           Production cost of product         'PLT' sinter'         US\$/t         287.62         307.33         6.85%         326.85         13.64%                                                                                                    | Display of relative                  |
| Costs and Revenues<br>Profit and Sales<br>Conomics per int. plant<br>'PLT' 'costs'<br>'PLT' 'revenues'<br>'PLT' 'profit'                                                                                                    | MUS\$         1           MUS\$         1           MUS\$         1           MUS\$         1           MUS\$         1           MUS\$         1           MUS\$         1           MUS\$         1           MUS\$         1           MUS\$         1           MUS\$         1                                                                                                    | 754.70 1679.96<br>239.31 134.97                                 | -4.26% 16<br>-43.60% | 670.71 -4.79<br>37.37 -84.38 | 196        | Economics per int. plant         'PLT' 'revenues'         MUS\$         1754.70         1679.96         -4.26%         1670.71         -4.79%           Economics per int. plant         'PLT' 'profit'         MUS\$         239.31         134.97         -43.60%         37.37         -84.38%           Economics per int. plant         'PLT' 'margin'         %         13.64         8.03         -41.09%         22.44         -88.60%           Production cost of product         'PLT' 'sorke'         US\$/t         164.51         161.52         -18.25%         162.71         -1.10%           Production cost of product         'PLT' shtmeta'         US\$/t         77.68         83.23         7.25%         88.16         13.50%         E           Production cost of product         'PLT' shtmetal'         US\$/t         194.23         198.43         2.16%         202.93         4.48%                                                                                                    | -                                    |
| Costs and Revenues Profit and Sales Costs and Revenues PLT' costs' PLT' 'revenues' PLT' 'profit' 'PLT' 'margin' Global economics Global economics External costs per type Detailed external costs                                                                                                    | MUS\$ 11<br>MUS\$ 1<br>MUS\$ 1<br>MUS\$ 1<br>MUS\$ 1<br>MUS\$ 1<br>MUS\$ 1<br>MUS\$ 1                                                                                                    | 754.70 1679.96<br>239.31 134.97                                 | -4.26% 16<br>-43.60% | 670.71 -4.79<br>37.37 -84.38 | 196        | Economics per int. plant         'PLT' 'revenues'         MUS\$         1754.70         1679.96         -4.26%         1670.71         -4.79%           Economics per int. plant         'PLT' 'rorofit'         MUS\$         239.31         134.97         -43.60%         73.72         -88.38%           Economics per int. plant         'PLT' 'margin'         %         13.64         8.03         -41.09%         2.24         -88.36%           Production cost of product         'PLT' 'sinter'         US\$/t         164.51         161.52         -18.27%         162.71         -1.10%           Production cost of product         'PLT' visiter'         US\$/t         176.8         83.23         7.15%         88.16         13.50%         E           Production cost of product         'PLT' visiter'         US\$/t         194.23         198.43         2.16%         20.29         3.64%           Production cost of product         'PLT' visiter'         US\$/t         128.72         20.73         6.85%         326.85         13.64%           Production cost of product         'PLT' visiter'         US\$/t         125.62         125.73         0.06%         125.74         0.09%           Production level of product         'PLT' visoke'         kt         1818.81                                                                                                    | Display of relative                  |
| Costs and Revenues Profit and Sales Costs and Revenues Costs and Revenues PLT' 'revenues' 'PLT' 'revenues' 'PLT' 'profit' 'PLT' 'margin' Global economics Costs per process External costs per type                                                                                                    | MUS\$ 11<br>MUS\$ 1<br>MUS\$ 1<br>MUS\$ 1<br>MUS\$ 1<br>MUS\$ 1<br>MUS\$ 1<br>MUS\$ 1                                                                                                    | 754.70 1679.96<br>239.31 134.97                                 | -4.26% 16<br>-43.60% | 670.71 -4.79<br>37.37 -84.38 | 196        | Economics per int. plant         'PLT' 'revenues'         MUS\$         1754.70         1679.96         -4.26%         1670.71         -4.79%           Economics per int. plant         'PLT' 'profit'         MUS\$         239.31         134.97         -43.60%         37.37         -84.38%           Economics per int. plant         'PLT' 'margin'         %         13.64         8.03         41.09%         2.24         83.60%           Production cost of product         'PLT' 'starbi'         US\$/t         164.51         161.52         -18.25%         162.71         -1.10%           Production cost of product         'PLT' 'starbi'         US\$/t         194.23         198.43         2.16%         202.93         4.48%           Production cost of product         'PLT' 'stab'         US\$/t         287.62         307.33         68.55%         326.85         13.64%           Production cost of product         'PLT' 'stab'         US\$/t         287.62         307.33         68.55%         326.85         13.64%           Production cost of product         'PLT' 'stab'         US\$/tW         125.62         25.73         0.08%         125.74         0.09%           Production level of product         'PLT' 'starb'         Kt         1818.81         1815.95                                                                                                    | Display of relative                  |
| Costs and Revenues Profit and Sales Costs and Revenues PLT' costs' 'PLT' 'revenues' 'PLT' 'revenues' 'PLT' 'revenues' 'PLT' 'rengin' Global economics Global economics External costs per type External costs per type External revenues per type Costalied external revenues External revenues per type Detailed external revenues Detailed revenues Production costs                                                                                                    | MUS\$ 11<br>MUS\$ 12<br>MUS\$ 2<br>MUS\$ 4<br>MUS\$ 4<br>MUS\$ 4<br>MUS\$ 4<br>MUS\$ 4<br>MUS\$ 4<br>MUS\$ 4                                                                                                    | 754.70 1679.96<br>239.31 134.97                                 | -4.26% 16<br>-43.60% | 670.71 -4.79<br>37.37 -84.38 | 196        | Economics per int. plant         'PLT' 'revenues'         MUS\$         1754.70         1679.96         -4.26%         1670.71         -4.79%           Economics per int. plant         'PLT' 'rprofit'         MUS\$         239.31         134.97         -43.60%         73.7         -88.38%           Economics per int. plant         'PLT' 'margin'         %         13.64         8.03         -41.09%         2.24         -83.60%           Production cost of product         'PLT' 'sinter'         US\$/t         164.51         161.52         -18.82%         162.71         -11.09%           Production cost of product         'PLT' 'sinter'         US\$/t         194.42         198.43         2.16%         20.5%         326.45         13.64%           Production cost of product         'PLT' 'sinter'         US\$/t         128.72         20.33%         628.5%         13.64%           Production cost of product         'PLT' 'sinter'         US\$/t         128.72         20.3%         22.63%         00.9%           Production cost of product         'PLT' 'sinter'         US\$/t         125.72         0.08%         125.74         0.09%           Production level of product         'PLT' 'coke'         kt         181.81         181.595         0.16%         815.95                                                                                                    | Display of relative                  |
| Costs and Revenues Profit and Sales Costs and Revenues Profit and Sales Costomics per int. plant 'PLT' costs' 'PLT' 'rosts' 'PLT' 'rostit' 'PLT' 'rostit'' 'PLT' 'rostit'' 'PLT' 'rostit'' 'PLT' 'rostit'' 'PLT' 'rostit'' 'PLT' 'rostit'' 'PLT' 'rostit'' 'PLT' 'PLT' 'rostit''' 'PLT' 'PLT''' 'PLT' 'rostit'''' 'PLT''''''''''''''''''''''''''''''' | MUS\$         11           MUS\$         11           MUS\$         11 | 754.70 1679.96<br>239.31 134.97                                 | -4.26% 16<br>-43.60% | 670.71 -4.79<br>37.37 -84.38 | 196        | Reports         Reports         Reports         Name         User         Date         Action         Separate V         Name         User         Date         Action         Separate V         MUS\$         Total 'PLT 'reportit'         MUS\$         Production cost of product 'PLT' 'solarter'         US\$/t         Production cost of product 'PLT' 'solarter'         US\$/t         Production cost of product 'PLT' 'solarter'         US\$/t       128.73       0.08%       125.74       0.09%       125.74       0.09%       125.74       0.09%       125.74       0.09%       125.74       0.09%       125.74       0.09%       125.74       0.09%       125.74       0.09%       125.74       0.09%       125.74       0.09%       125.74       0.09%       125.74       0.09%       125.74       0.09%       125.74       0.09%       125.74       0.09%       125.74       0.09%       125.74       <                                                                                                    | Display of relative                  |
| 'PLT' 'costs'       'PLT' 'revenues'       'PLT' 'profit'       'PLT' 'margin'       Global economics       External costs per process       External costs per type       Detailed external costs       External revenues per type       Detailed external revenues                                                                                                    | MUS\$         11           MUS\$         11           MUS\$         11 | 754.70 1679.96<br>239.31 134.97                                 | -4.26% 16<br>-43.60% | 670.71 -4.79<br>37.37 -84.38 | 196        | Economics per int. plant       'PLT' 'revenues'       MUS\$       1754.70       1679.96       -4.26%       1670.71       -4.79%         Economics per int. plant       'PLT' 'rprofit'       MUS\$       239.31       134.97       -4.360%       07.37       -88.38%         Economics per int. plant       'PLT' 'margin'       %       13.64       8.03       -41.09%       2.24       -83.60%         Production cost of product       'PLT' 'sinter'       US\$/t       164.51       161.52       -18.82%       162.71       -1.10%         Production cost of product       'PLT' 'sinter'       US\$/t       177.68       83.23       7.15%       88.16       13.50%       Production cost of product       'PLT' 'sinter'       US\$/t       194.23       198.43       2.16%       20.49%       2.44%       Production cost of product       'PLT 'sinter'       US\$/t       125.73       0.08%       125.74       0.09%       Production cost of product       'PLT 'sinter'       US\$/t       125.73       0.08%       125.74       0.09%       Production level of product       'PLT' 'sinter'       Kt       115.36       4007.25       -2.63%       4006.24       -2.65%       Production level of product       'PLT' 'tortmetal'       Kt       5052.00       -1.06%       5052.00       -1.06%                                                                                                    | Display of relative                  |

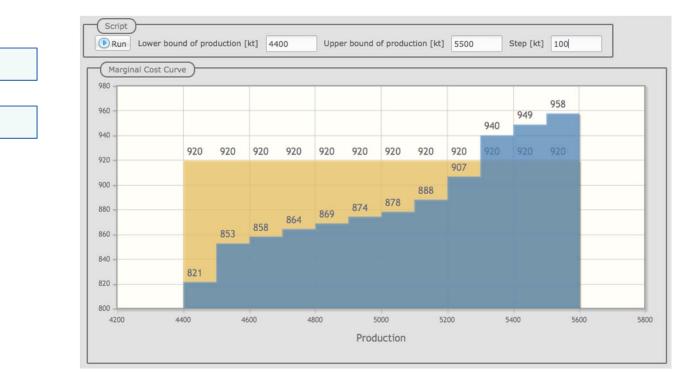

#### **Predefined analyses**

#### **Script parameters**

Robert Fourer, AMPL in the Cloud INFORMS Analytics, 2-4 April 2017

# **QuanDec Availability**

# Ready now for commercial applications

- Free trials available
- Pricing keyed to number of models & users

## First year's support included

- Tailored setup support from Cassotis Consulting
- Customizations possible

#### ... contact sales@ampl.com for details